# **PowerPivot DAX functions with description**

#### **Date and Time functions**

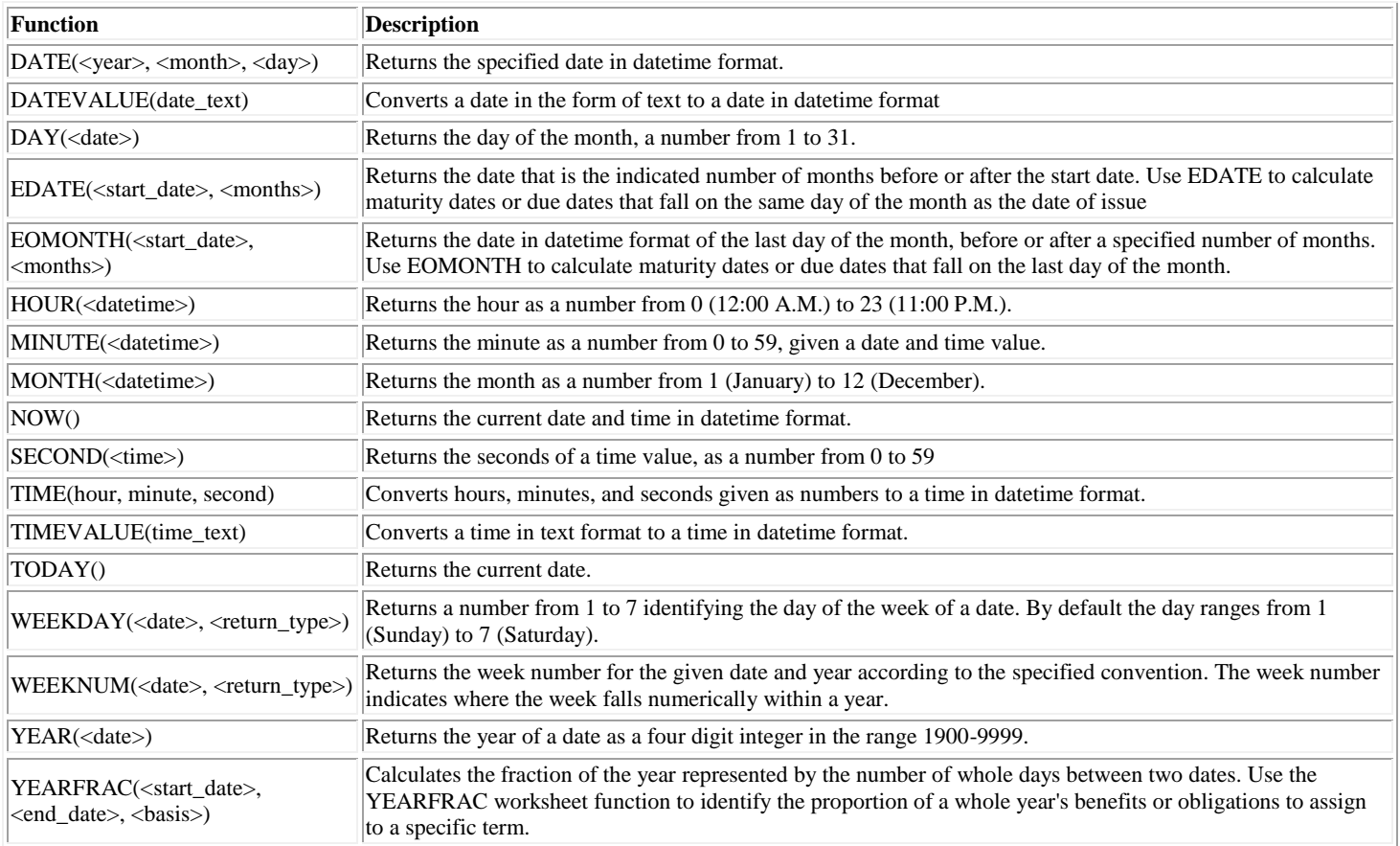

#### **Information functions**

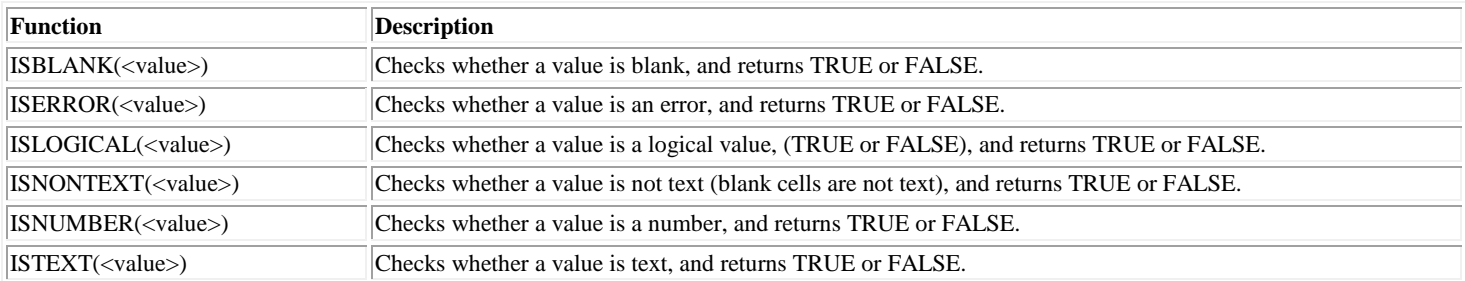

#### **Filter and Value Functions**

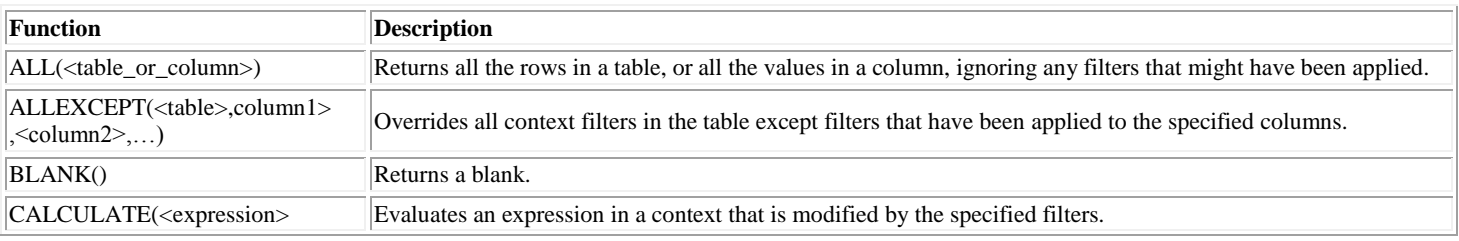

Download latest version of this document from http://powerpivot-info.com/tag/cheat-sheet Page 1

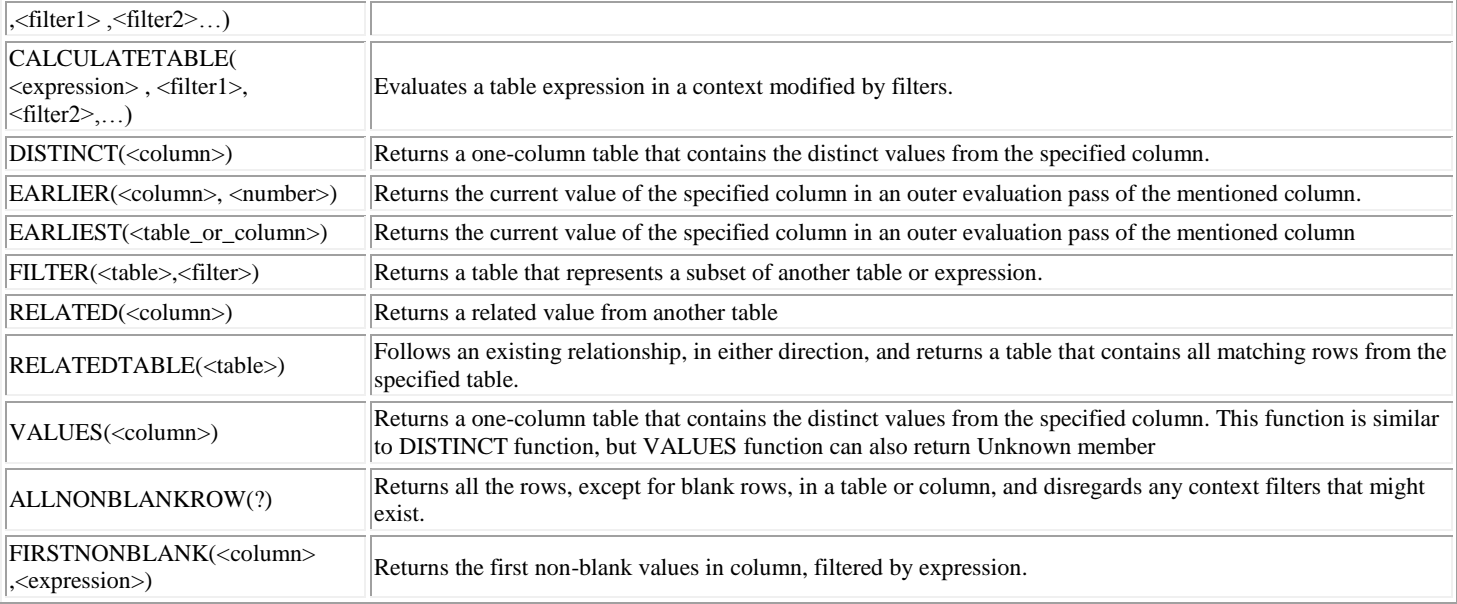

## **Logical functions**

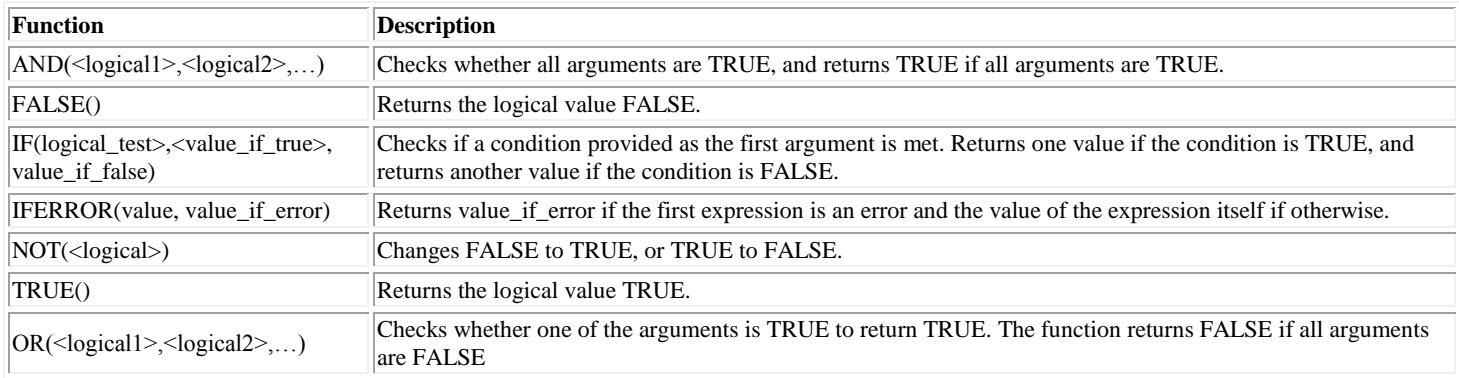

# **Math and Trig Functions**

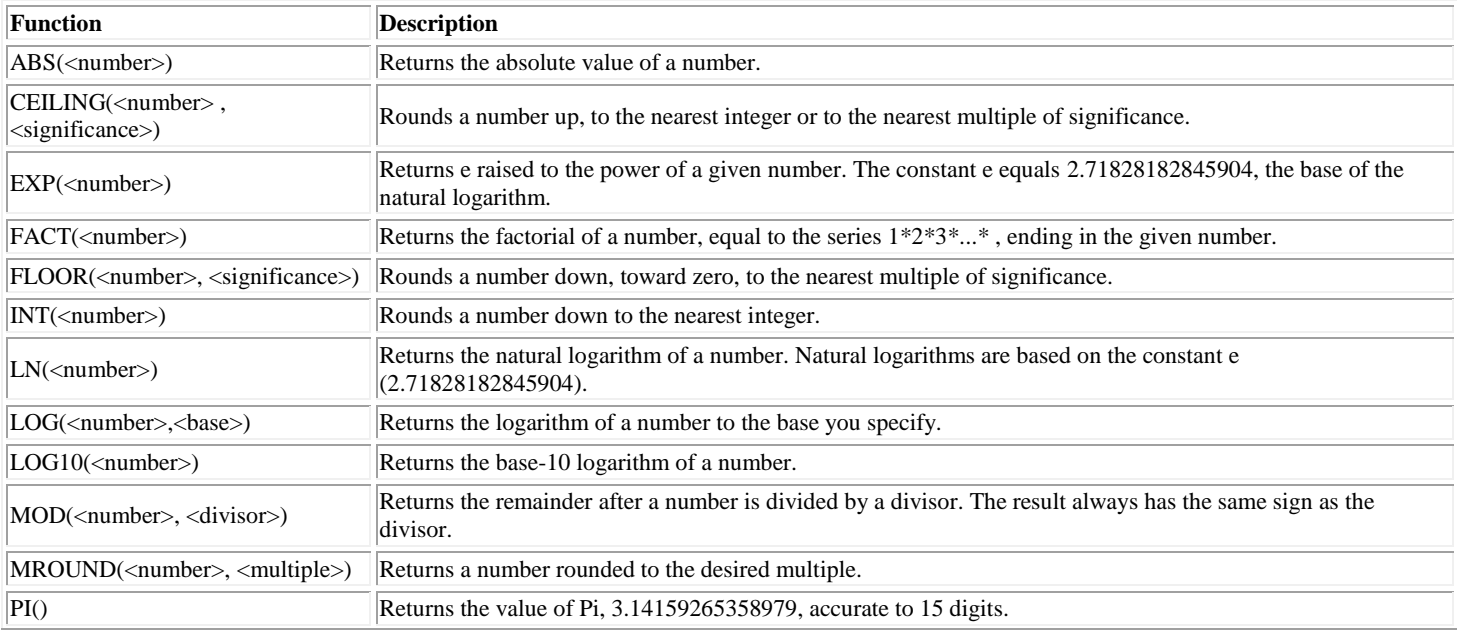

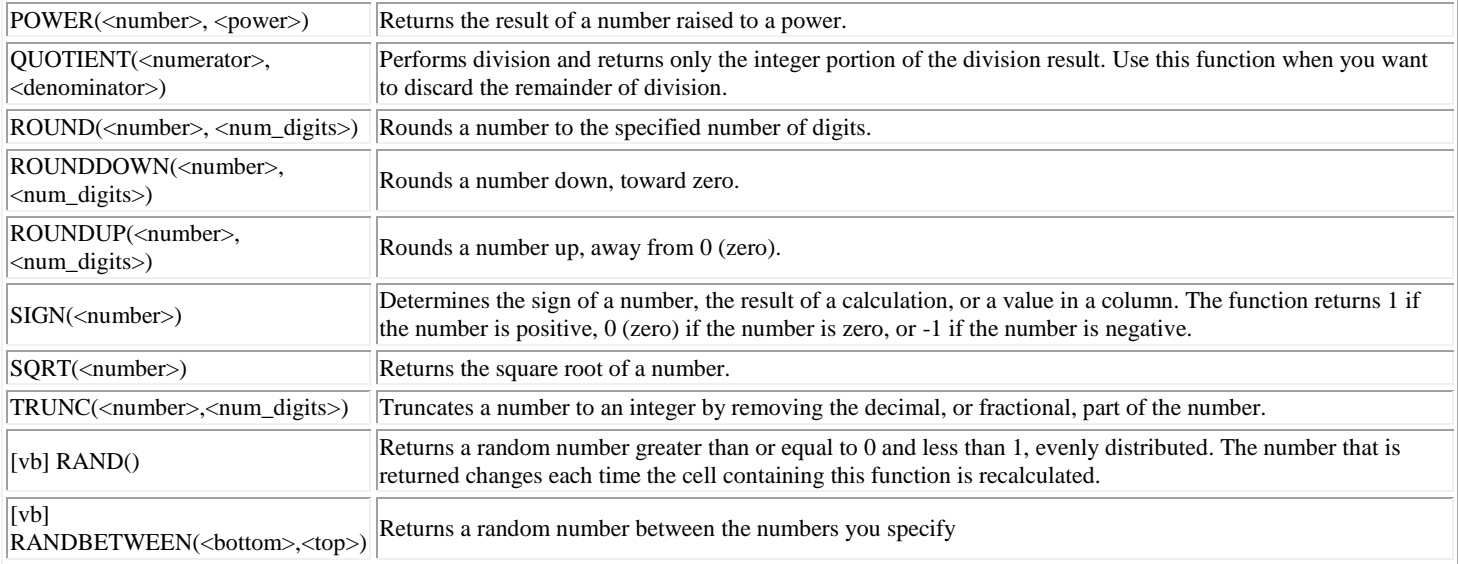

#### **Statistical functions**

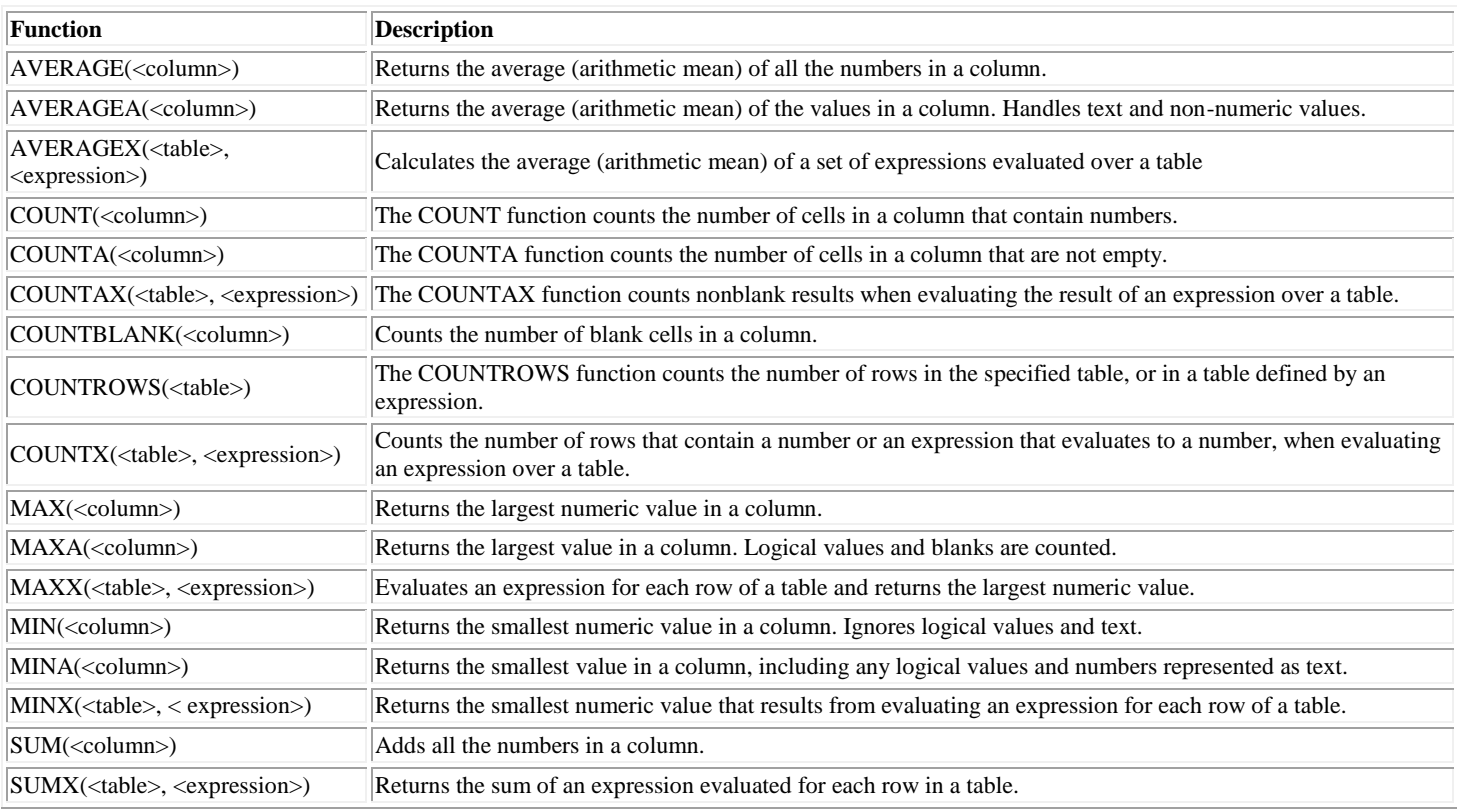

## **Text Functions**

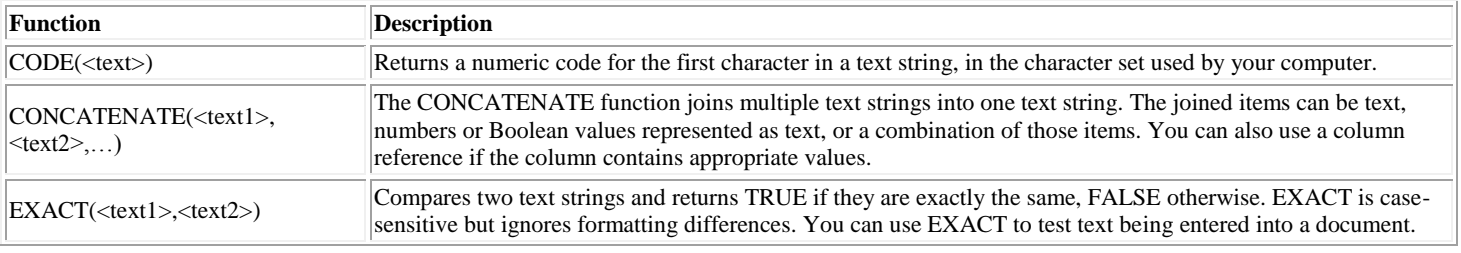

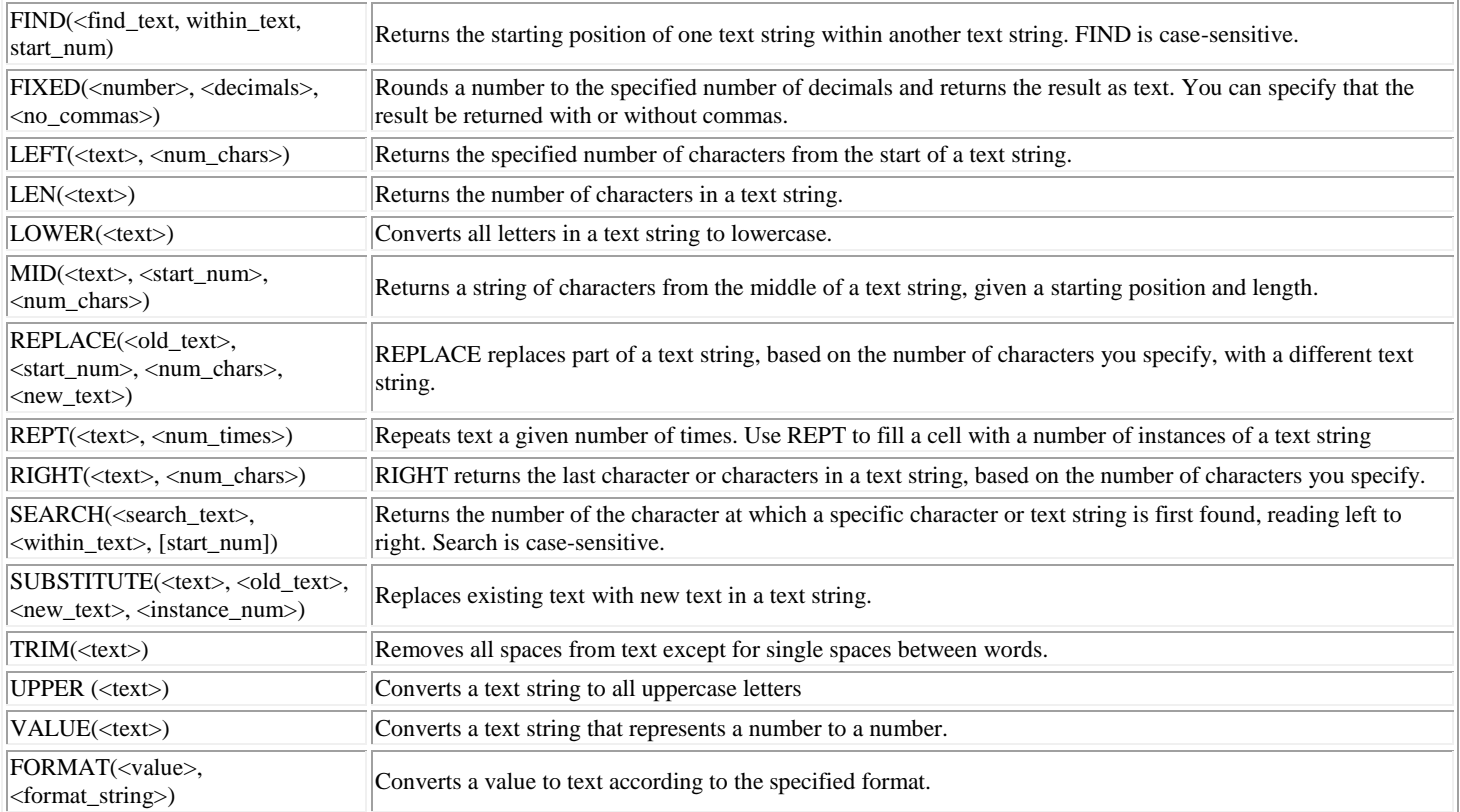

#### **Time Intelligence Functions**

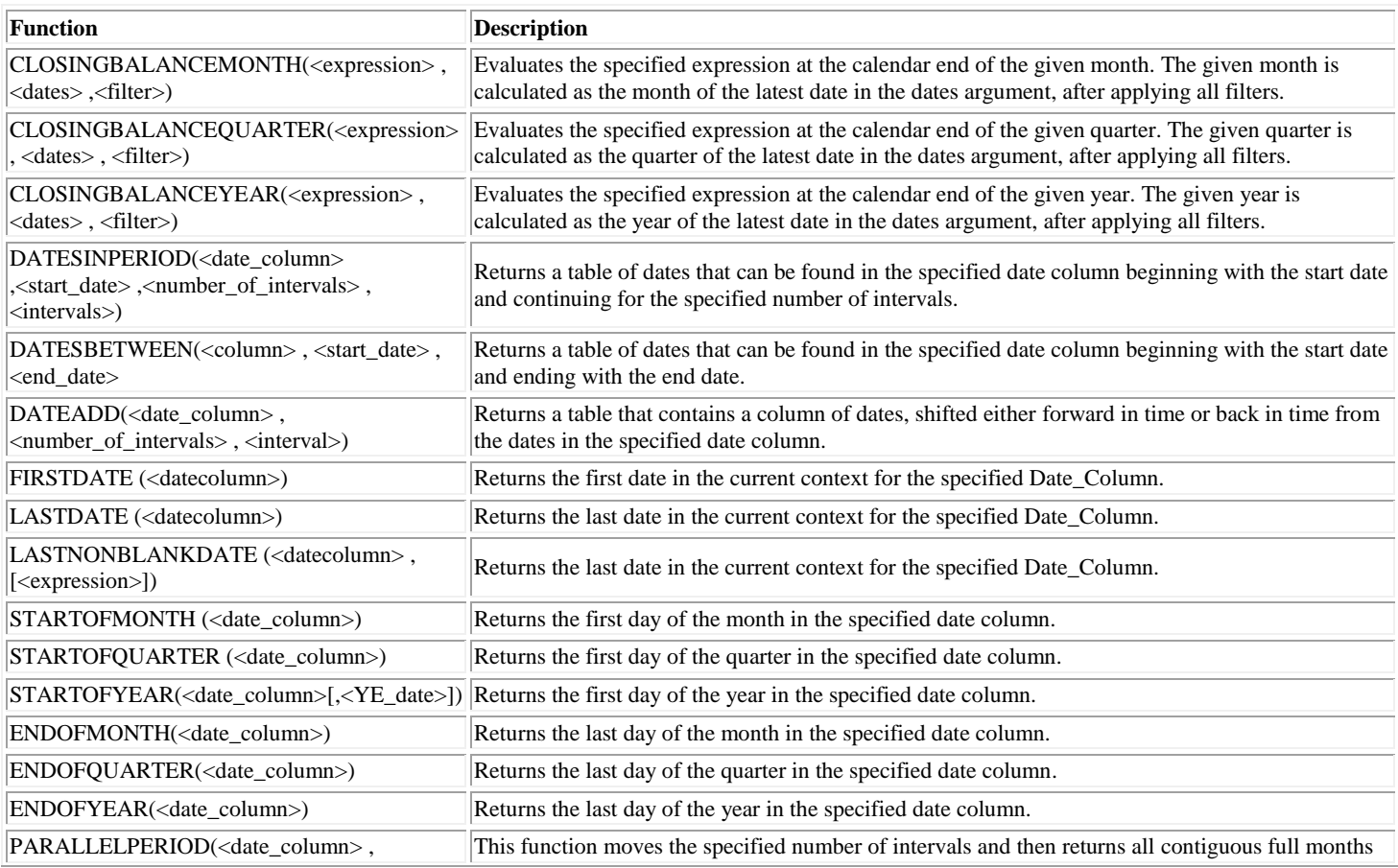

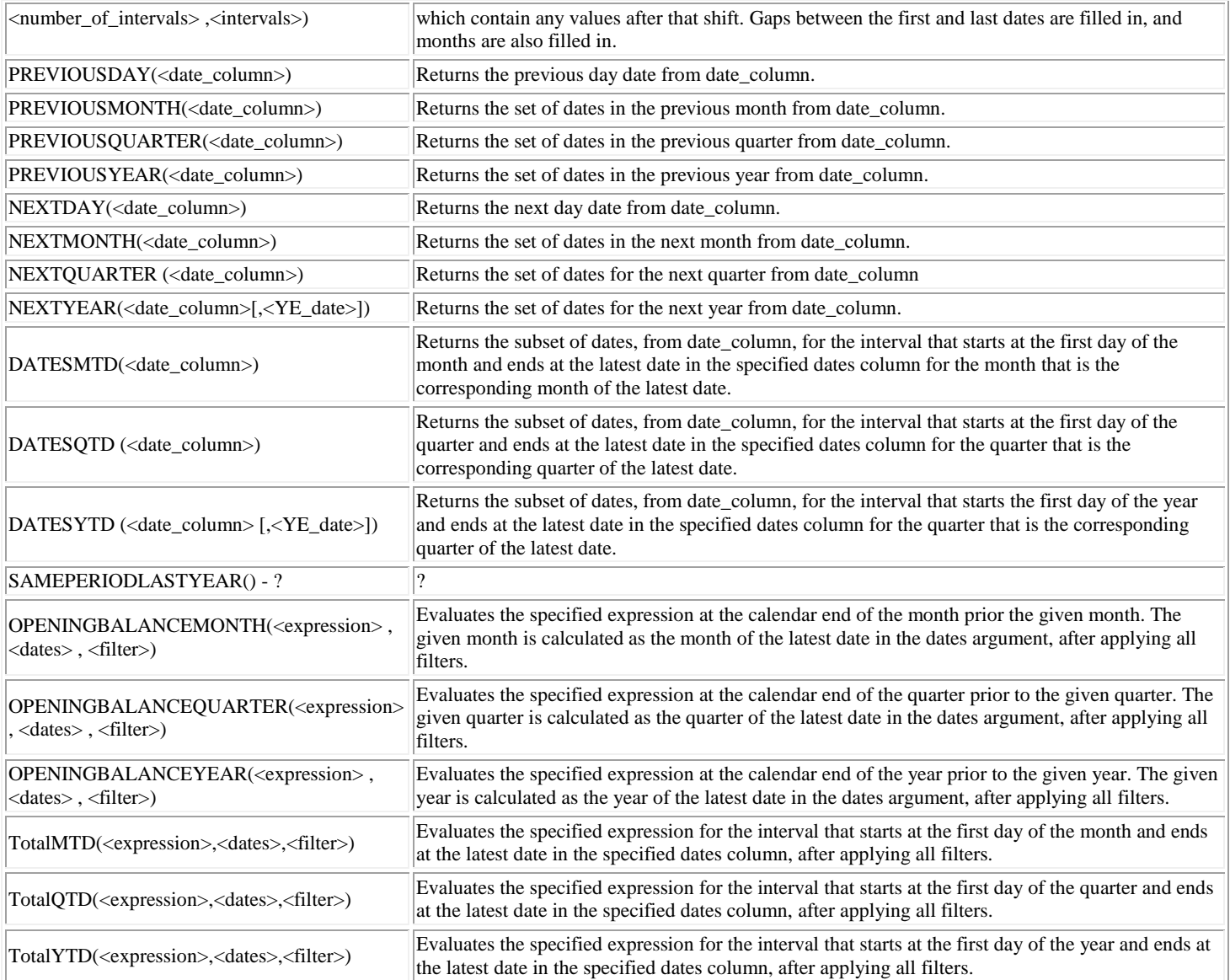